# **IMPLANTATION DU SYSTÈME** Projet comptable

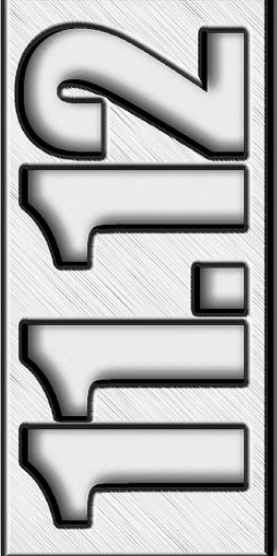

Luc Belisle **Johanne Perron Marc-André Hubert**  Matériel complémentaire www.groupehoudes.ca

Comptabilité **Fournisseurs Clients Gestion des commandes Inventaire** Paie

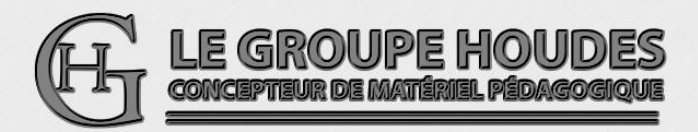

Marque de commerce appartenant à ACCEO Solutions Inc.

#### CONCEPTION ET RÉALISATION

Luc Belisle, CPA, CGA Johanne Perron Marc-André Hubert

Professeur au département de Techniques administratives du collège d'Alma et professeurs retraités du cégep de Saint-Félicien.

#### VALIDATION ET EXPÉRIMENTATION

Des élèves et des enseignants en techniques de comptabilité et gestion.

#### NOTE

Pour alléger le texte, le masculin est utilisé comme générique.

LE GROUPE HOUDES

1682, rue Tessier Téléphone : (418) 251-1162 Saint-Félicien (QUÉBEC)<br>
G8K 1M3<br>
G8K 1M3<br>
Guest 2003@vi<br>
Site Web: www.groupehou G8K 1M3 Courriel : houdes2003@videotron.ca www.groupehoudes.ca

Tous droits réservés. Aucune partie de ce document ne peut être reproduite ou transmise à quelque fin ou par quelque moyen que ce soit sans la permission expresse et écrite des auteurs.

ISBN 978-2-924714-34-8 Dépôt légal - Bibliothèque nationale du Québec, 2019 Dépôt légal - Bibliothèque nationale du Canada, 2019

# **TABLE DES MATIÈRES**

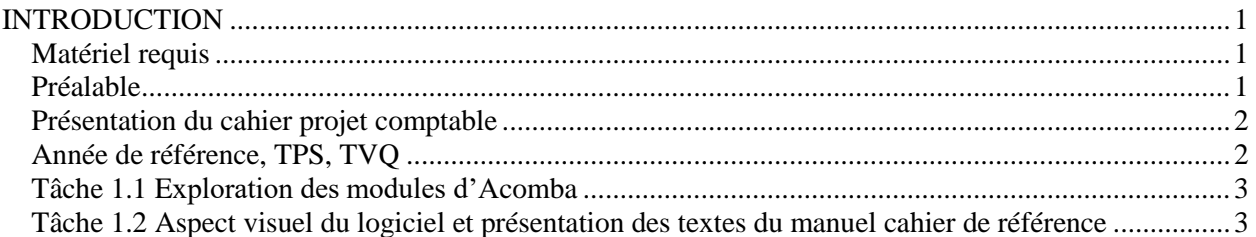

### **IMPLANTATION DU SYSTÈME COMPTABLE AUDIOVISION**

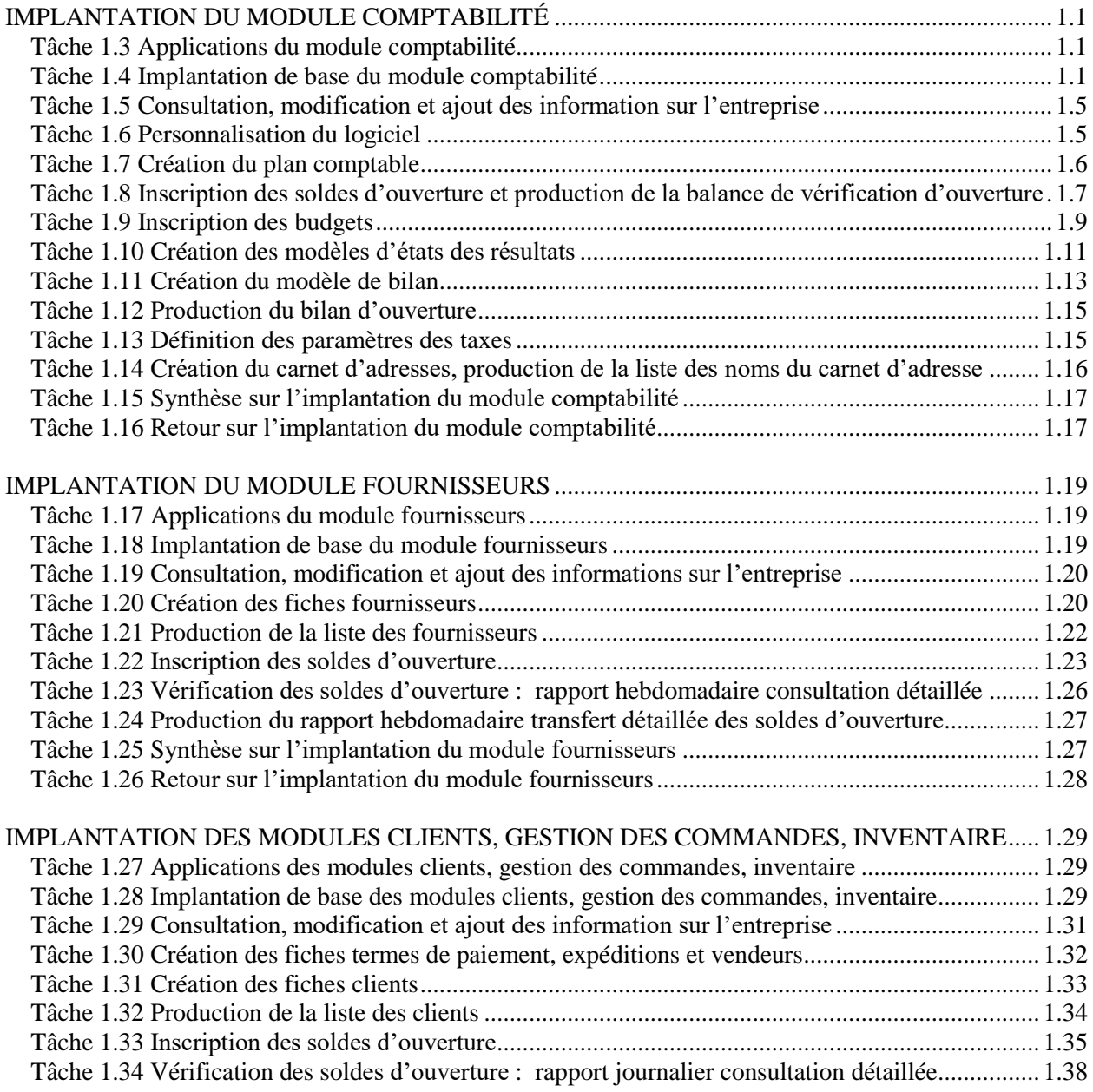

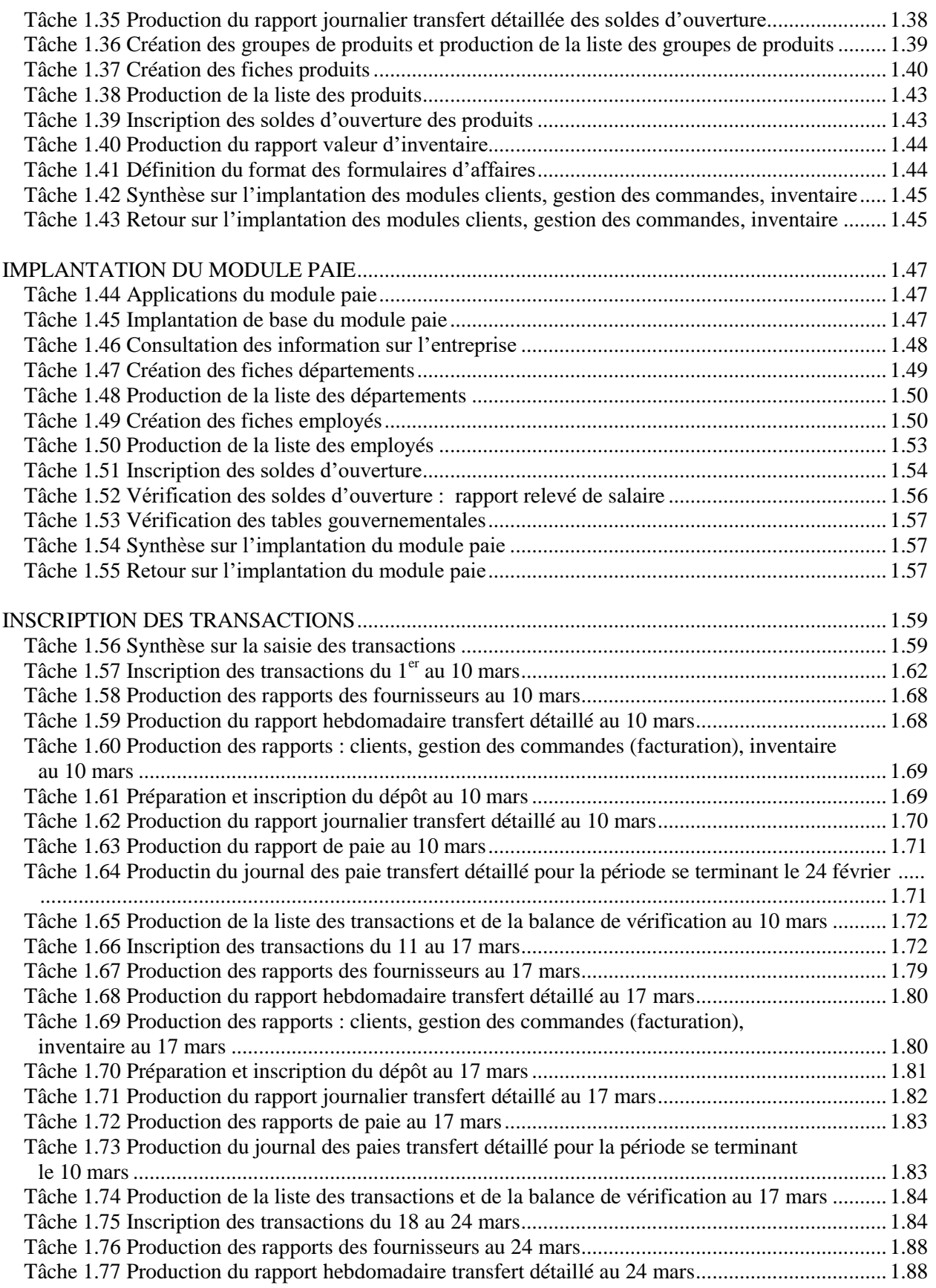

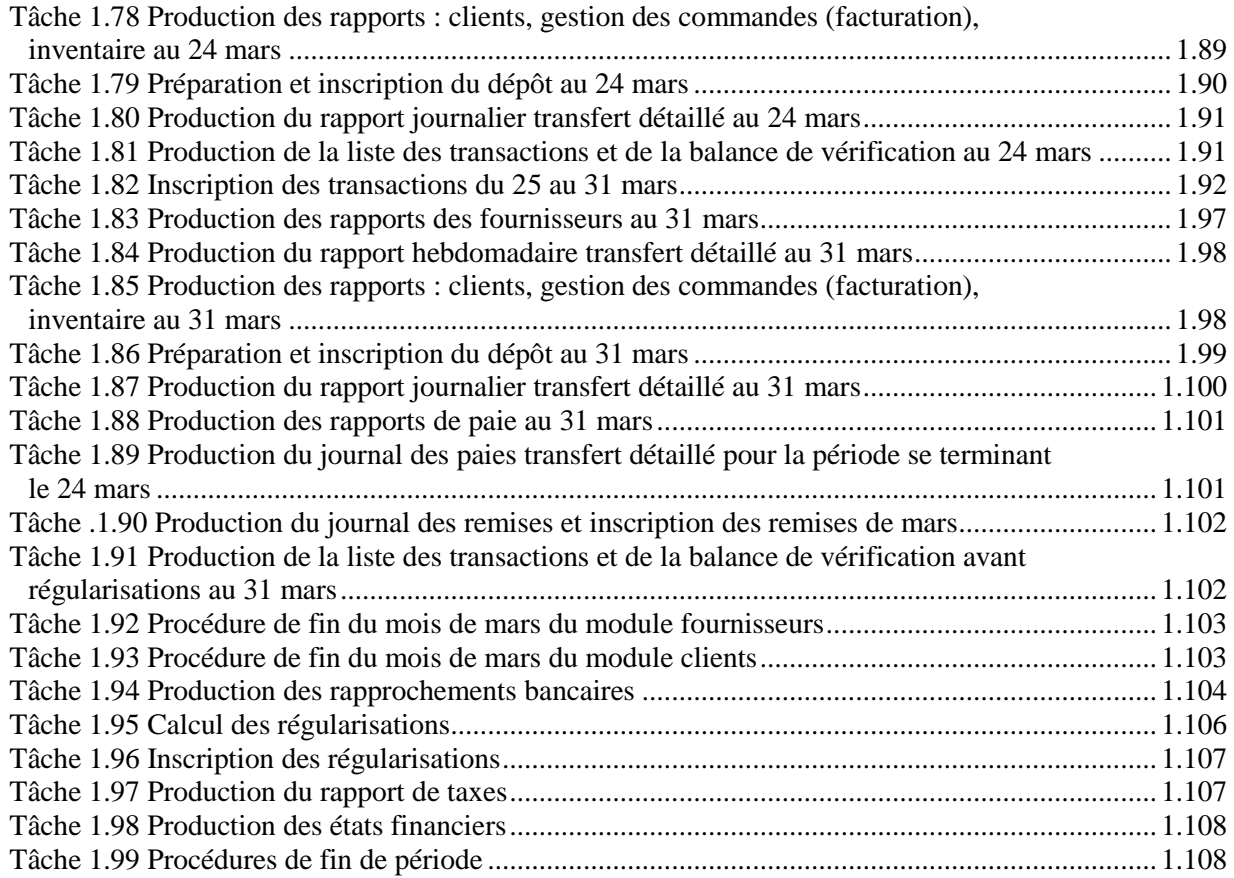

## **IMPLANTATION DU SYSTÈME COMPTABLE AQUA SPORTS**

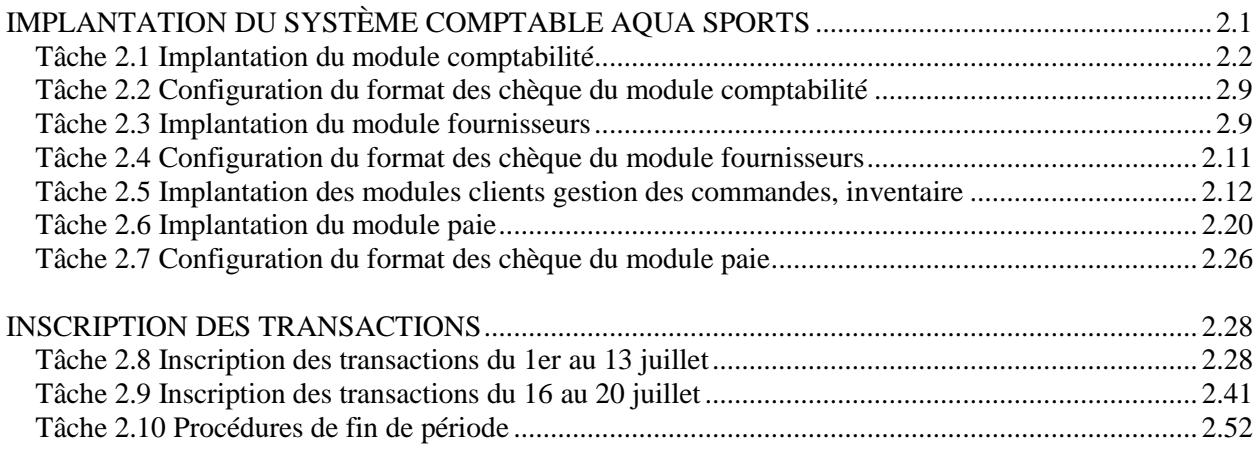